## **FSX VERPLAATST**

Als je alles geprobeerd hebt om Flightsimulator wat sneller te laten lopen: de tweaks die er op internet te vinden zijn hebt gebruikt, je hardware wat opgepept hebt zoals een net iets snellere grafische kaart, of een net iets pittiger CPU dan blijft er nog één ding over waarmee je FS wat beter kunt laten draaien en dat is een snellere harddisk. De Solid State Drives [SSD] zijn de snelste om te gebruiken maar ook peperduur [voor 500gb is de SSD €260 de OCZ Agilit]. Minder duur is de Velociraptor van Western Digital [500gb= €114] Dat scheelt de helft. Maar de WD is ook minder snel dan de SSD. Toch kom je op leuke resultaten uit met de WD en is de opstarttijd gehalveerd ten opzichte van de standaard harddisks. **D wordt D….** Een truukje om de nieuwe harde schijf voor FSX te gebruiken is FSX [**mits op een eigen partitie!** dus bijvoorbeeld D:\ FSX ] in één keer naar de nieuwe schijf copieren, vervolgens in systeembeheer [opslag] de oude schijf een andere letter en naam te geven en de nieuwe schijf de naam en letter van de oude schijf. Het kan zijn dat de nieuwe schijf eerst aangemeld moet worden in Windows en moet worden geformatteerd. Door deze nieuwe aanmelding kan het ook zijn dat FSX daarna vraagt om een nieuwe registratie. Dat is echter allemaal geen punt. Als de schijf in het systeem is opgenomen met de "nieuwe oude letter" en FSX is geregistreerd, blijkt het dat Windows er in is getrapt en dat alles perfect werkt. Ook de PMDG NGX bijvoorbeeld of andere addons. Het systeem ziet de nieuwe schijf als de oude schijf en dat die schijf veel sneller is merk je vooral bij het starten van FSX.

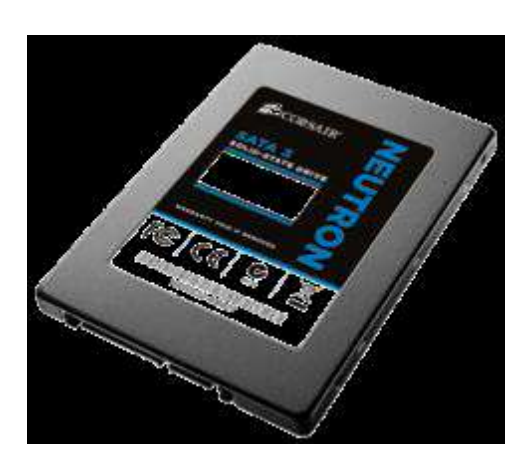

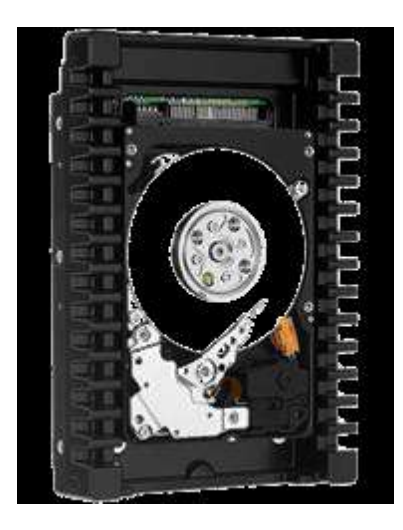